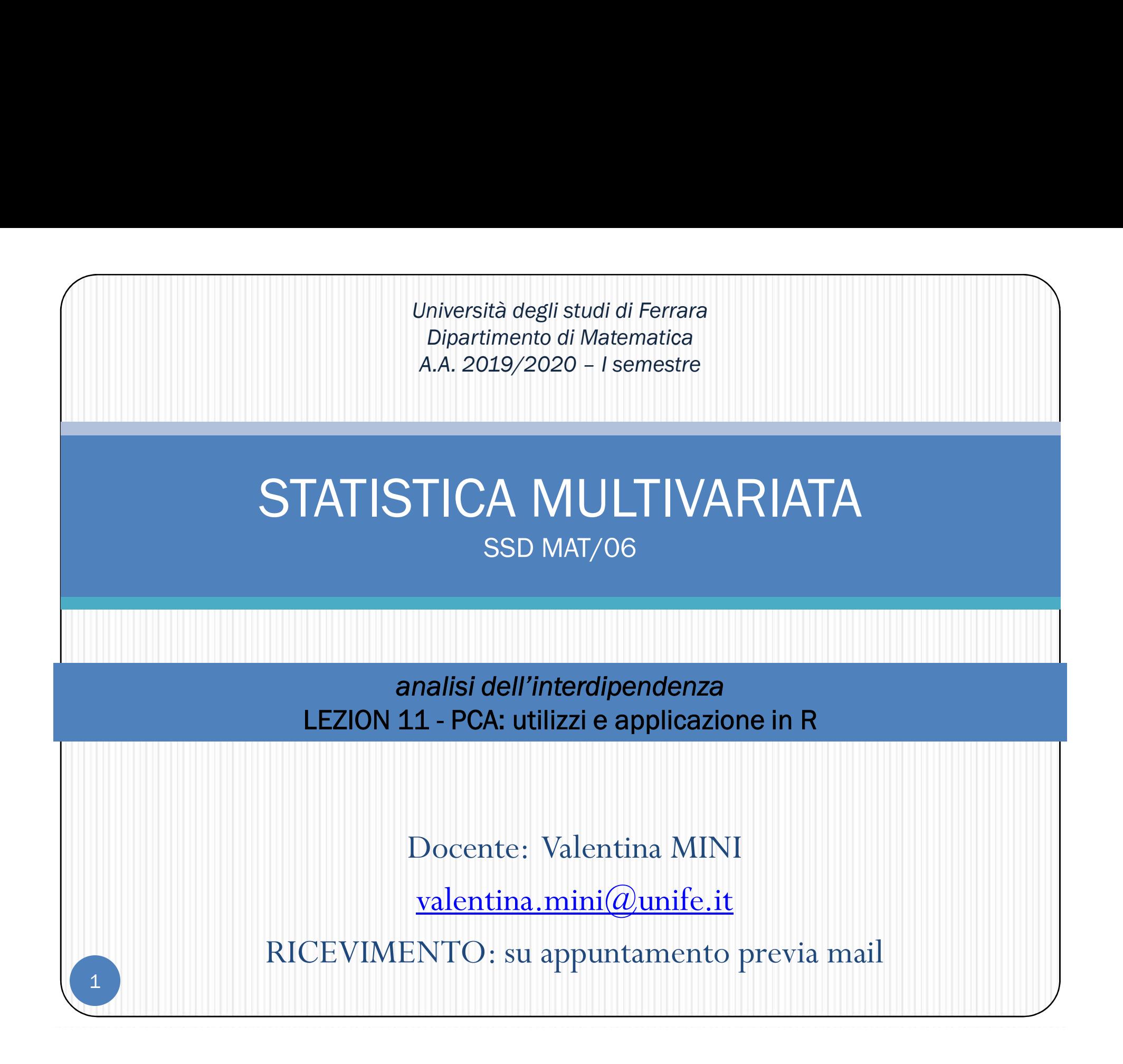

# DOMANDA CENTRALE

Quando le p variabili sono numerose è molto difficile riuscire a cogliere le strutture esistenti nei dati

Si pone quindi il **PROBLEMA**:

è possibile sostituire le p variabili originarie con un numero minore di variabili "artificiali" (k<<p) (che impareremo a chiamare COMPONENTI PRINCIPALI) che garantiscono la SINTESI con la MINOR PERDITA DI INFORMAZIONE POSSIBILE?

Ossia, in termini geometrici, è possibile rappresentare le osservazioni, anziché nello spazio originario RP, in uno spazio di dimensioni ridotte  $(R, R^2, R^3, ....)$ , con una perdita limitata d'informazione?

Ri-esprimere dati multivariati:<br>
ridimensionamento VS<br>
informazione ridimensionamento VS

informazione

Ri-esprimere dati multivariati:<br>
ridimensionamento VS<br>
informazione<br>
-Ogni componente è non correlata con<br>
le altre (eliminiamo multicollinearità)<br>
-Alla base: non un vero modello  $\rightarrow$  ogni<br>
componente = combinazione line **Ri-esprimere dati multivariati:**<br>
ridimensionamento VS<br>
informazione<br>
- Ogni componente è non correlata con<br>
le altre (eliminiamo multicollinearità)<br>
- Alla base: non un vero modello  $\rightarrow$  ogni<br>
componente = combinazione *Ri-esprimere dati multivariati:*<br>
ridimensionamento VS<br>
informazione<br>
-Ogni componente è non correlata con<br>
le altre (eliminiamo multicollinearità)<br>
- Alla base: non un vero modello  $\rightarrow$  ogni<br>
componente = **combinazione** France information and the Hotelling (1933)<br>
- Ala base: non un vero modello  $\rightarrow$  ogni<br>
- Alla base: non un vero modello  $\rightarrow$  ogni<br>
- Alla base: non un vero modello  $\rightarrow$  ogni<br>
- Alla base: non un vero modello  $\rightarrow$  ogni<br>
informazione<br>
-Ogni componente è **non correlata** con<br>
le altre (eliminiamo multicollinearità)<br>
- Alla base: non un vero modello → ogni<br>
componente = **combinazione lineare**<br>
delle variabili originarie (es. somma<br>
pesata, r

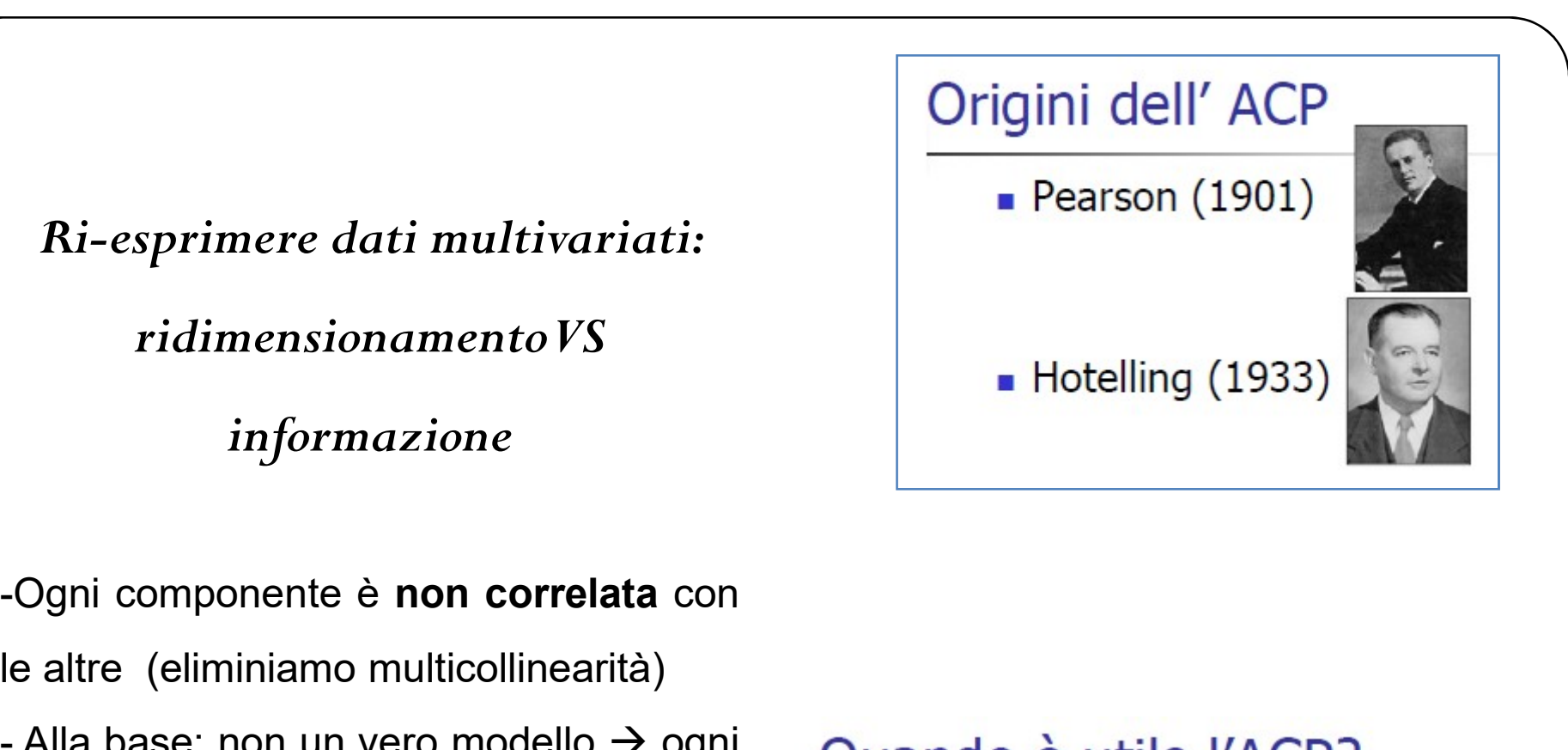

- 
- 
- 
- identificazione degli outliers.

# Primi utilizzi

# Mappatura di eventi

Es. Mappa genetica Mappa della distribuzione di 95 geni in Europa e Medio Oriente (Cavalli-Sforza, 1994) Mappatura di eventi<br>
Es. Mappa genetica<br>
Mappa della distribuzione di 95 geni<br>
in Europa e Medio Oriente (Cavalli-<br>
Sforza, 1994)<br>
Misurazione di situazioni non<br>
direttamente misurabili – variabili<br>
latenti - (es. applicaz

# Misurazione di situazioni non

direttamente misurabili – variabili psico-sociali)

Ricerche di Marketing per definire un profilo di acquirente (riducendo a poche componenti a totalità di variabili)

Analisi delle associazioni tra variabili

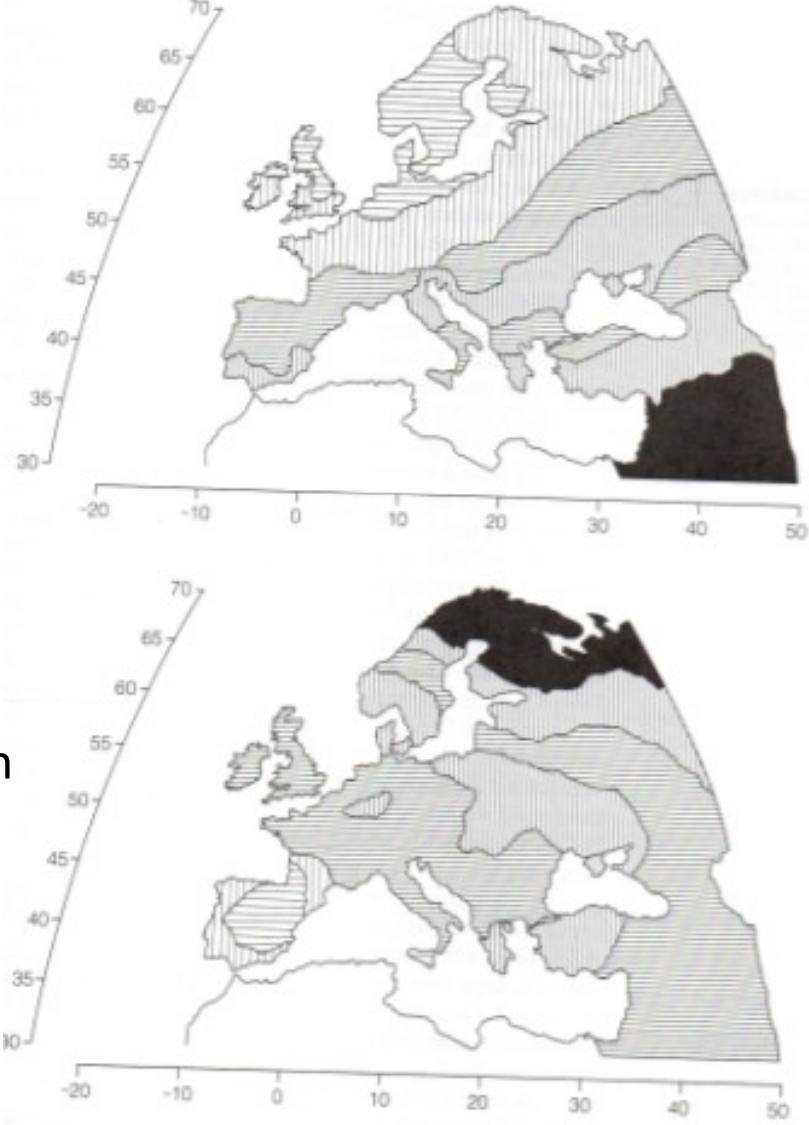

# Es. analisi in campo psico-sociale (Cacioppo, petty and Kao, 1984)

- $C_1$ I prefer complex to simple problems.
- $C_{2}$ I like to have the responsibility of handling a situation that requires a lot of thinking.
- $C_{3}$ Thinking is not my idea of fun.  $(R)$
- $C_4$ I would rather do something requiring little thought than something that is sure to challenge my thinking abilities. (R)
- I try to anticipate and avoid situations where there is a likely chance that I will  $C_5$ have to think in depth about something. (R)
- I find satisfaction in deliberating hard for long hours.  $C_6$
- $C_7$ I only think as hard as I have to,  $(R)$

 $5<sup>1</sup>$ 

- $C_{8}$ I prefer to think about small daily projects to long-term ones. (R)
- $C_{\rm o}$ I like tasks that require little thought once I've learned them. (R)
- $C_{10}$ The idea of relying on thought to make my way to the top appeals to me.
- $C_{11}$ I really enjoy a task that involves coming up with new solutions to problems.
- $C_{12}$ Learning new ways to think doesn't excite me much. (R)
- $C_{13}$ I prefer my life to be filled with puzzles that I must solve.
- $C_{14}$ The notion of thinking abstractly is appealing to me.
- $C_{15}$ I prefer tasks that are intellectual, difficult, and important to ones that do not require much thought.
- $C_{16}$ I feel relief rather than satisfaction after completing a task that required a lot of mental effort. (R)
- It's enough for me that something gets the job done; I don't care how or why it  $C_{17}$ works.  $(R)$ 
	- I usually end up deliberating about issues even when they do not affect me personally.

Capacità di un individuo in termini di problem solving

 $\rightarrow$ Soluzione 1) indice somma dei valori  $\rightarrow$  Soluzione 2) PCA (primo pc combinazione lineare delle 18 variabili e cattura ampia parte di variabilità nel campione)

# Es. analisi in campo psico-sociale Es. analisi in campo psico-sociale<br>(Cacioppo, petty and Kao, 1984)<br>passo dell'analisi: guardare alla struttura dei dati originari in termini di matrice originare = identificare pattern di associazione tra le variabili

Primo passo dell'analisi: guardare alla struttura dei dati originari in termini di matrice di

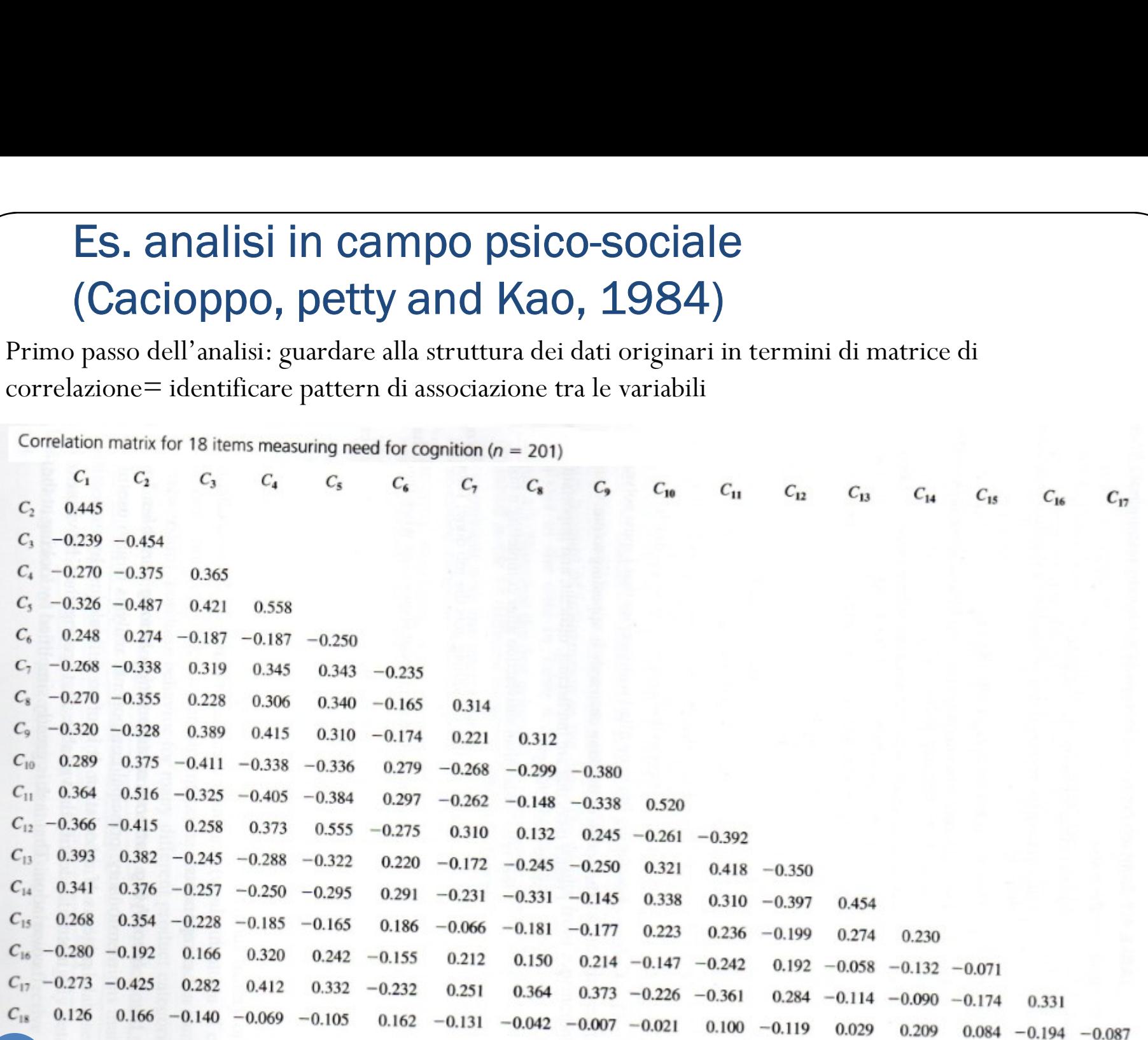

# Es. analisi in campo psico-sociale Es. analisi in campo psico-sociale<br>(Cacioppo, petty and Kao, 1984)<br>Results from principal com

Risultato della prima componente estratta dalla ricerca

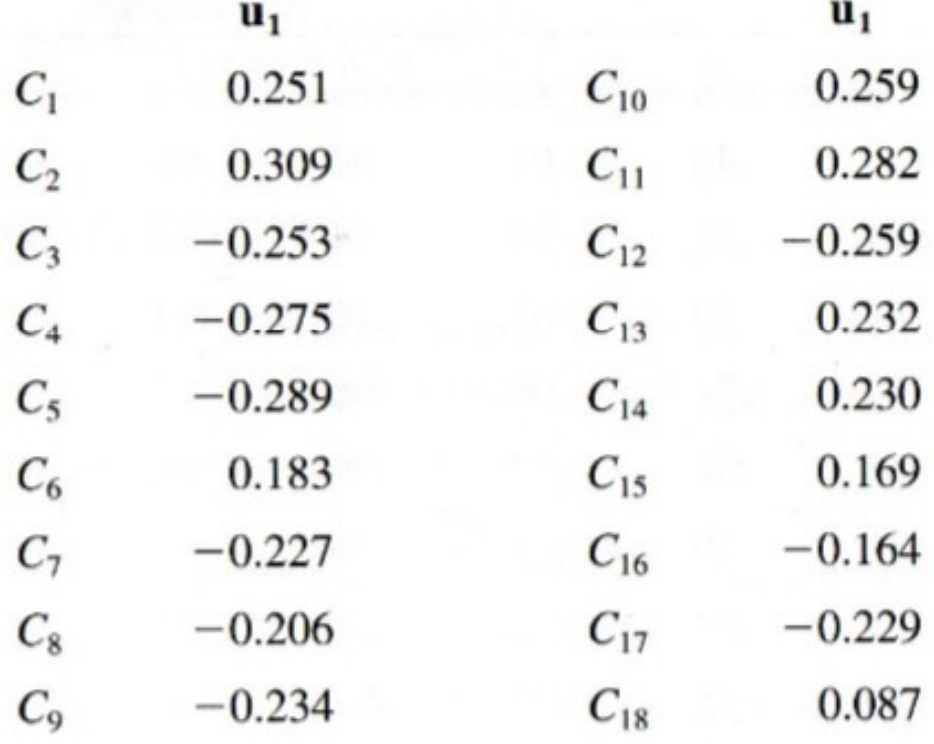

Eigenvalue  $\lambda_1 = 5.7794$ 

Proportion of variance accounted for 32.1 percent.

# PCA: intuizione grafica

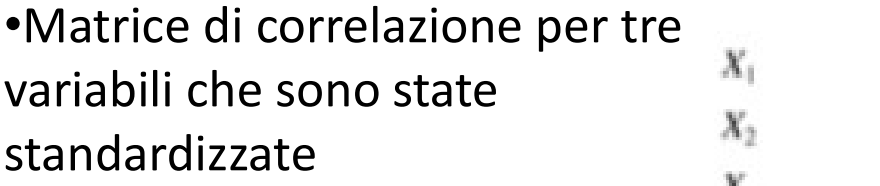

Correlation matrix for  $X_1$ ,  $X_2$ , and  $X_3$ 

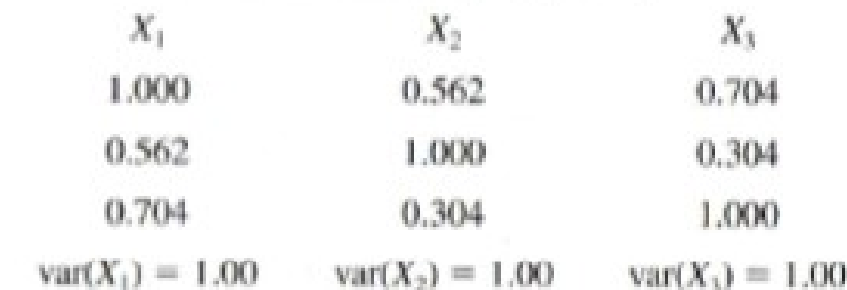

# PCA: intuizione grafica

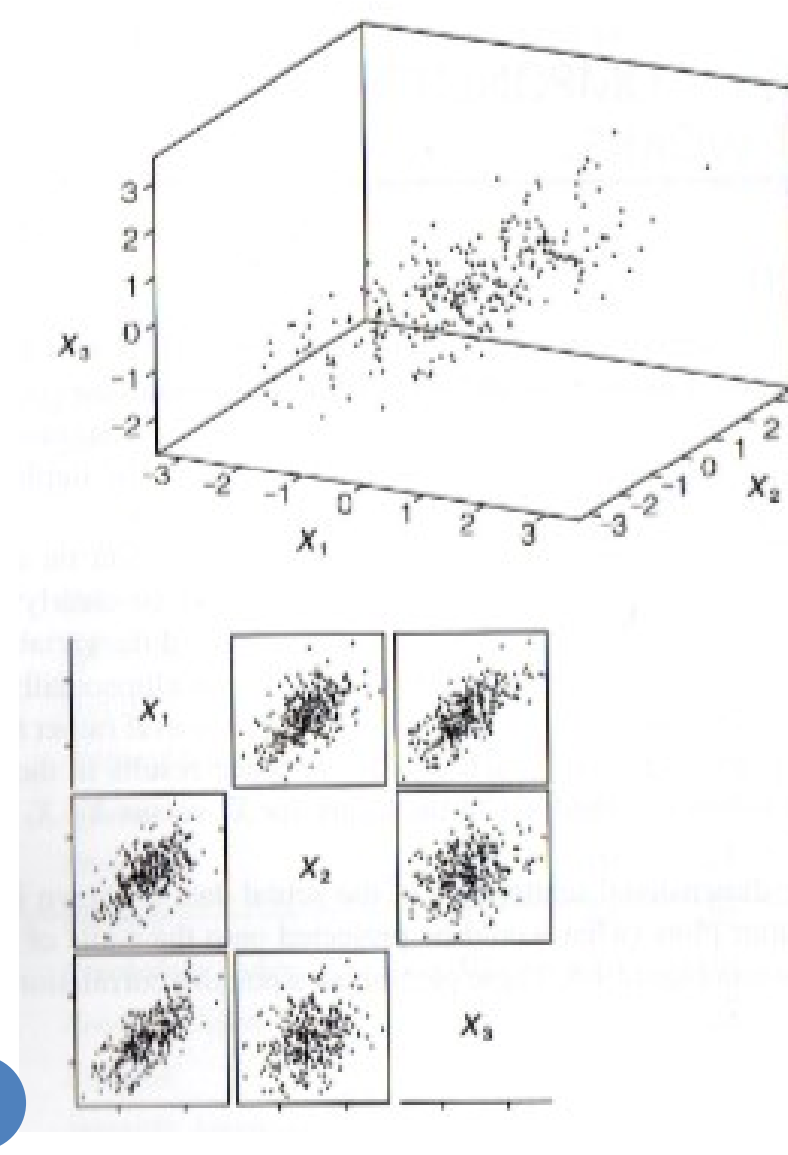

9

- per analizzare i dati graficamente è possibile riportarli su grafico
- † **1. follogical diametersionalist († 1. follogical diametersionale nel nostro diametersionale nel nostro diametersionale nel nostro diametersionale nel nostro diametersionale nel nostro diametersionale nel nostro diameter** caso in cui abbiamo tre variabili r analizzare i dati graficamente è<br>
ibile riportarli su grafico<br>
1. tridimensionale nel nostro<br>
caso in cui abbiamo tre<br>
variabili<br>
2. scatterplot per coppie di<br>
variabili = per ovviare alla<br>
difficoltà n-dimensioni
	- variabili = per ovviare alla difficoltà n-dimensioni

PCA: struttura

esercitazione in R per la comprensione dei risultati e la definizione della struttura

#### 1. STRUTTURA DEL DATABASE

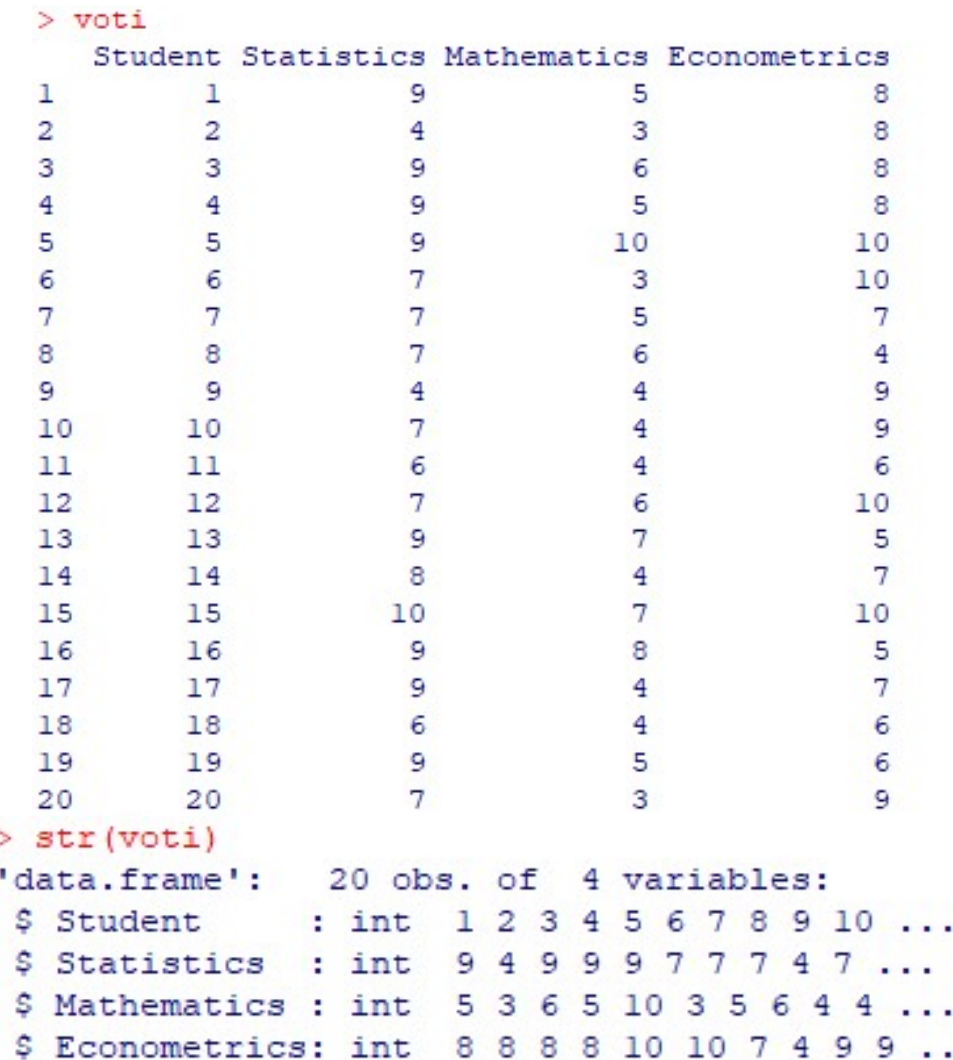

Eventuale riduzione del database di interesse

#### 2. VISUALIZZAZIONE GRAFICA

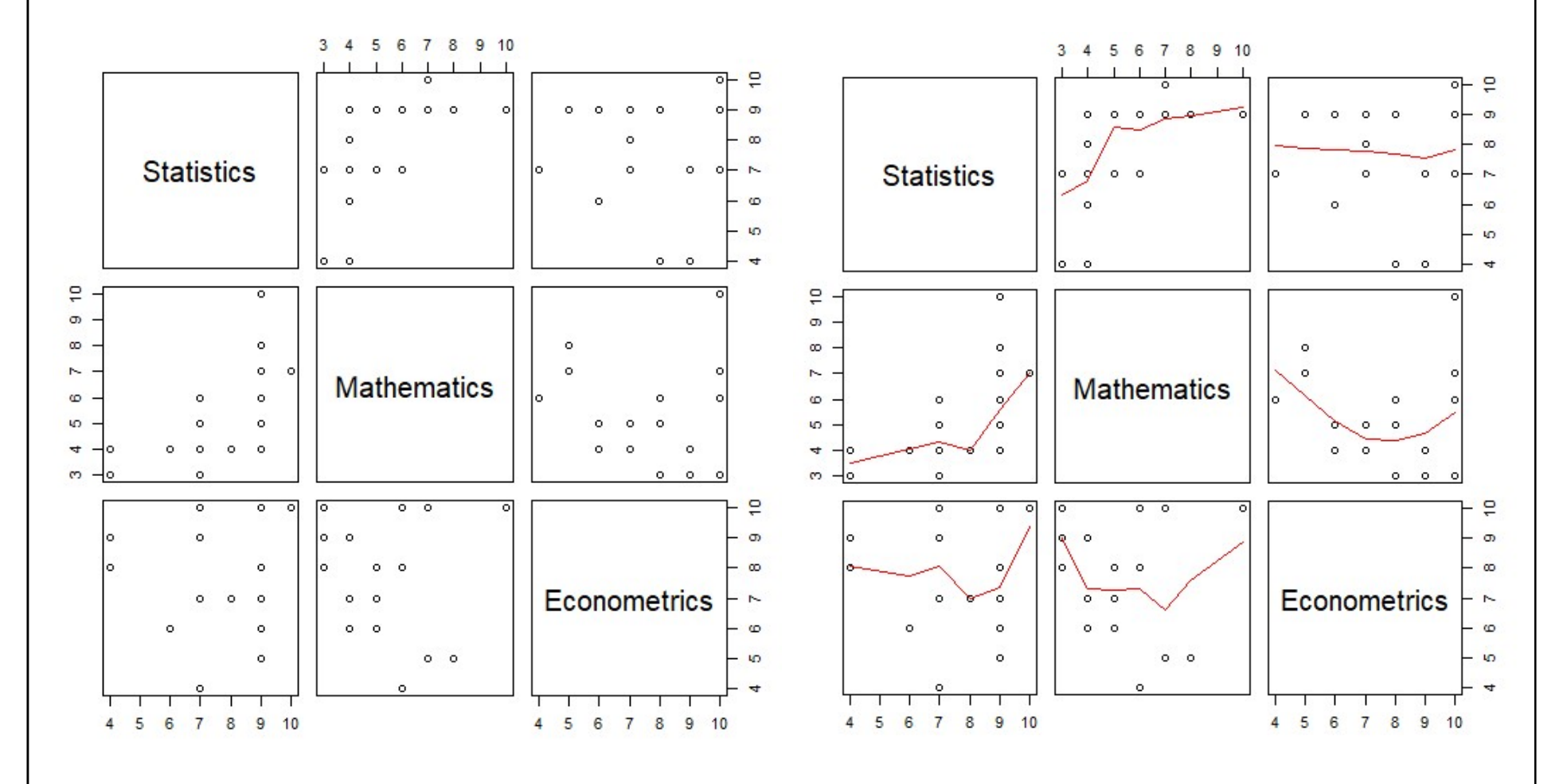

Commento al grafico: quali relazioni possiamo notare? Quali variabili coinvolgono?

#### 3. ANALISI DELLE CORRELAZIONI TRA VARABILI

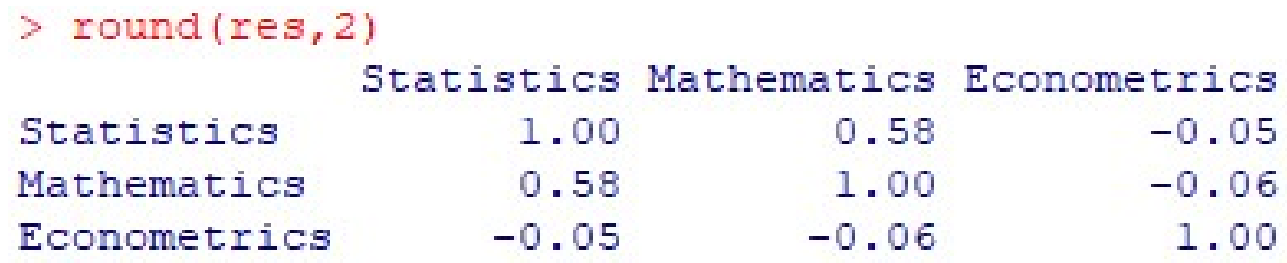

#### COMMENTO ALLA MATRICE DELLE CORRELAZIONI

Ha senso procedere con una analisi per componenti principali?

#### 4. La PCA

Opzione importante da impostare: variabili standardizzate pca=prcomp(dataset, scale=TRUE)

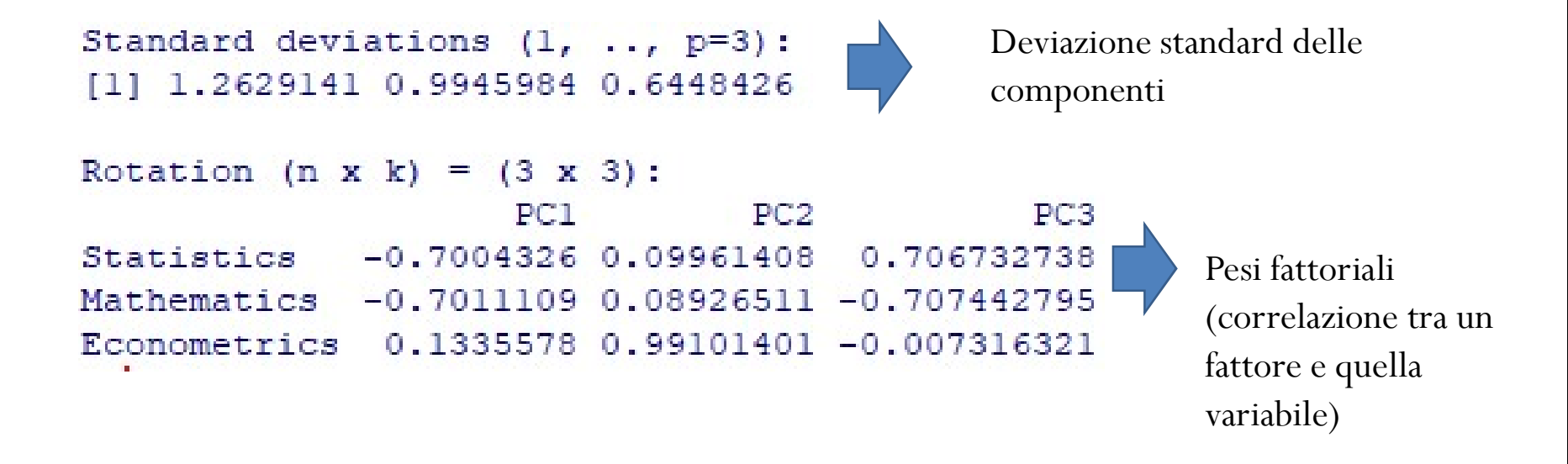

 $Y_i = b_1x_1 + b_2x_2 + \ldots + b_nx_n + E_i$ , dove bi è il peso fattoriale

# Determinazione delle componenti principali

L'ACP è una metodologia statistica multivariata che, partendo da una matrice dei dati nxp con variabili quantitative, consente di sostituire alle p variabili (tra loro correlate) un nuovo insieme di variabili artificiali dette COMPONENTI PRINCIPALI (CP) che:

- 1. sono tra loro INCORRELATE (ORTOGONALI);
- 2. sono elencate in ordine decrescente rispetto alla loro varianza

La prima CP Y<sub>1</sub> è la COMBINAZIONE LINEARE delle p variabili di partenza avente MAX VARIANZA.

La seconda CP Y<sub>2</sub> è la COMBINAZIONE LINEARE delle p di partenza con VARIANZA **IMMEDIATAMENTE** variabili INFERIORE, soggetta al vincolo di essere ORTOGONALE alla CP precedente.

La terza CP Y<sub>3</sub>.....etc....

Se le p variabili sono **FORTEMENTE CORRELATE**, un numero k<<p di CP tiene conto di una ELEVATA QUOTA DI VARIANZA TOTALE. Quindi, possiamo considerare solo tali k CP, trascurando le restanti p-k, ottenendo una SENSIBILE PARSIMONIA nella descrizione dei dati.

#### 5. QUANTE COMPONENTI ESTRAIAMO? Non vi è metodo univoco

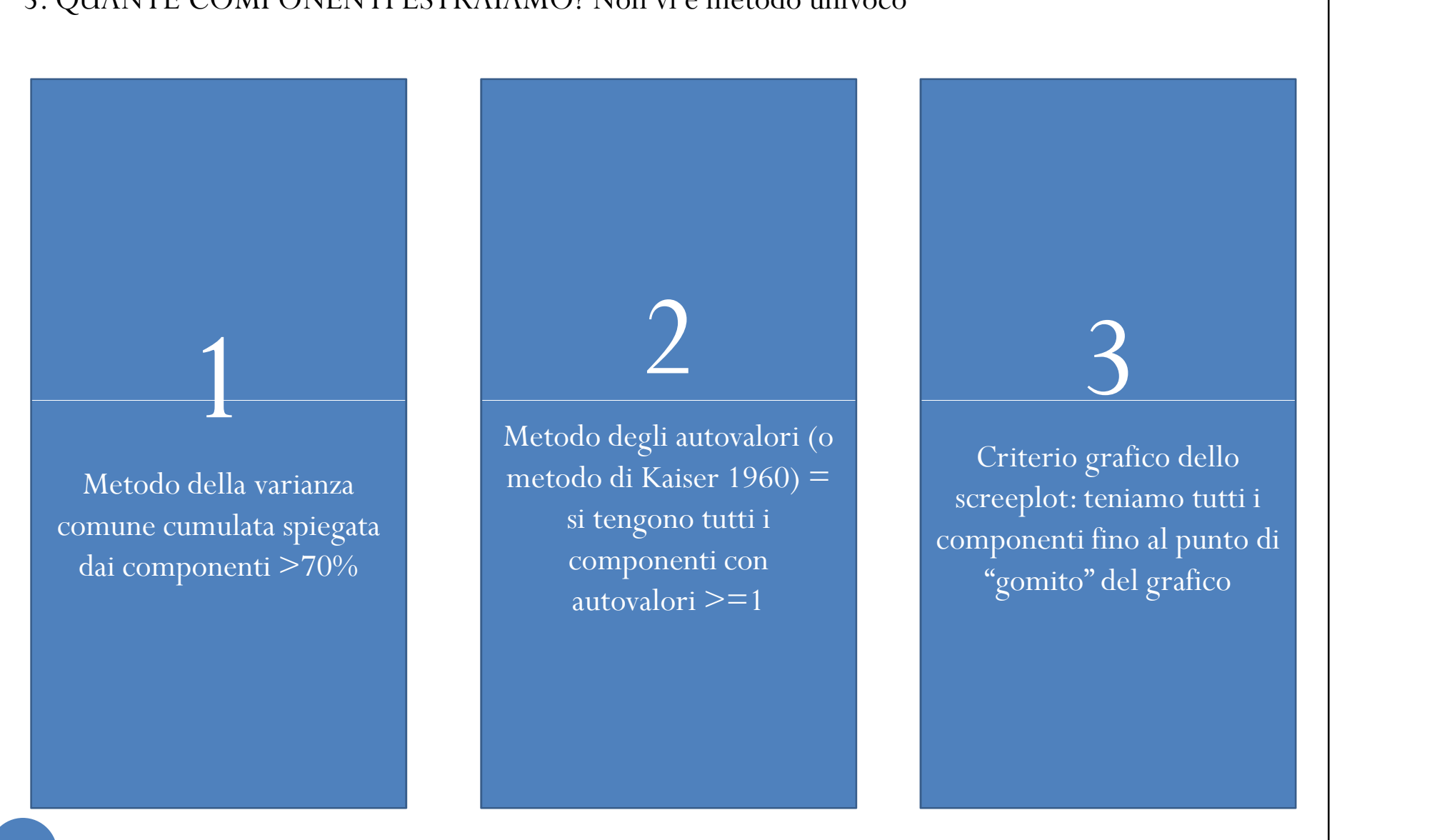

## 5. QUANTI COMPONENTI TRATTENIAMO?

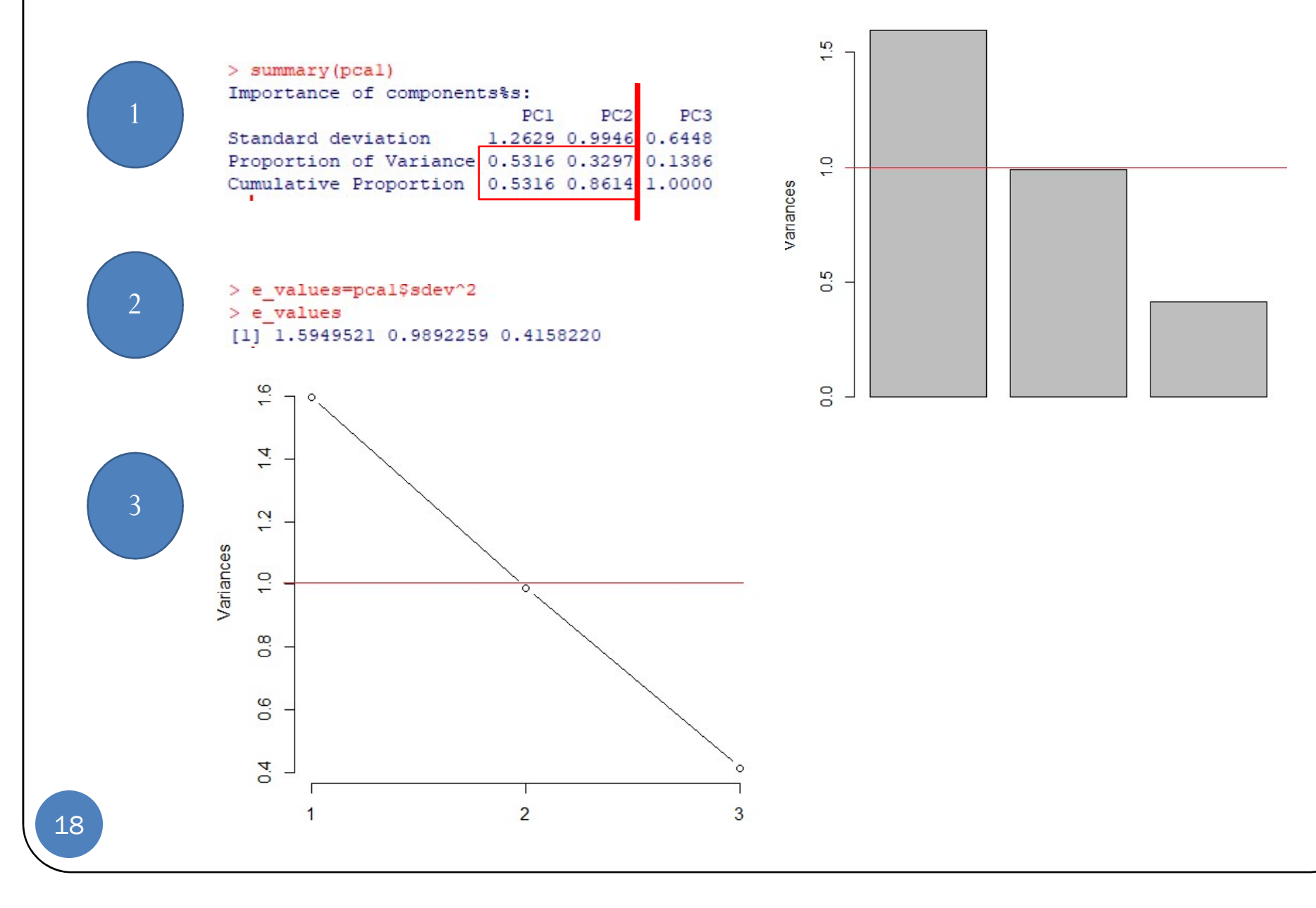

# **Osservazione 1**

Non sempre l'andamento del grafico fornisce una risposta univoca, poiché la diminuzione degli autovalori può essere graduale, senza salti evidenti

### **Osservazione 2**

Alcuni autori suggeriscono di escludere tra le CP scelte quelle sul gomito (Harman, 1976). Altri suggeriscono di includere tra le CP scelte quelle sul gomito (Cattell, 1966).

3

#### 7. CORRELAZIONE TRA LEVARIABILI OROGINARIE E LE COMPONENTI

> cor.pcal=cor(voti,pcal\$scores)  $>cor.pcal$ Statistics Mathematics Econometrics Statistics 1.00000000 0.58414703 -0.05369974 Mathematics 0.58414703 1.00000000 -0.05968737 Econometrics -0.05369974 -0.05968737 1.00000000

COSA RACCONTA LA MATRICE DI CORRELAZIONE?

## 8. IDENTIFICARE I VALORI FINALI (SCORES DELLE COMPONENTI) = LE NUOVE VARIABILI CREATE

#### > yscores

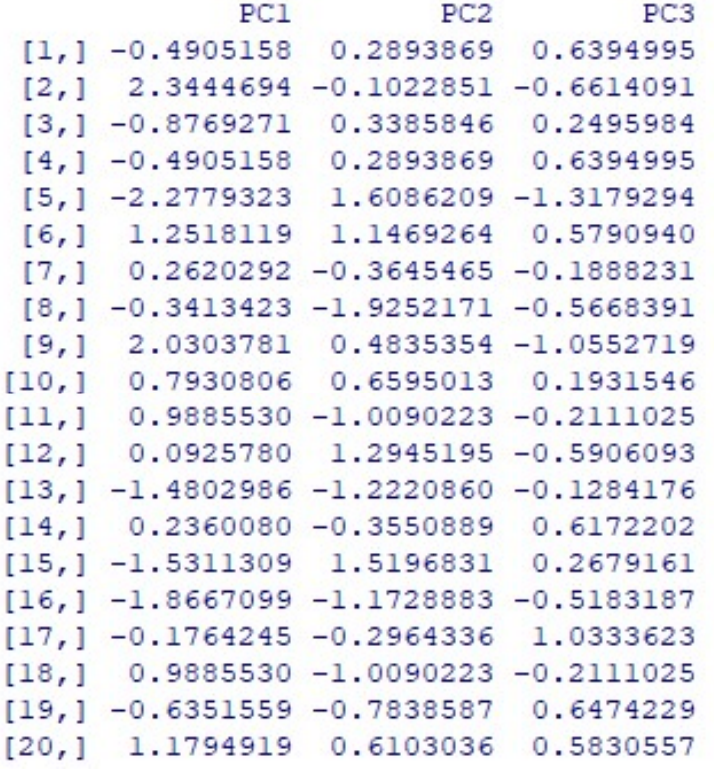

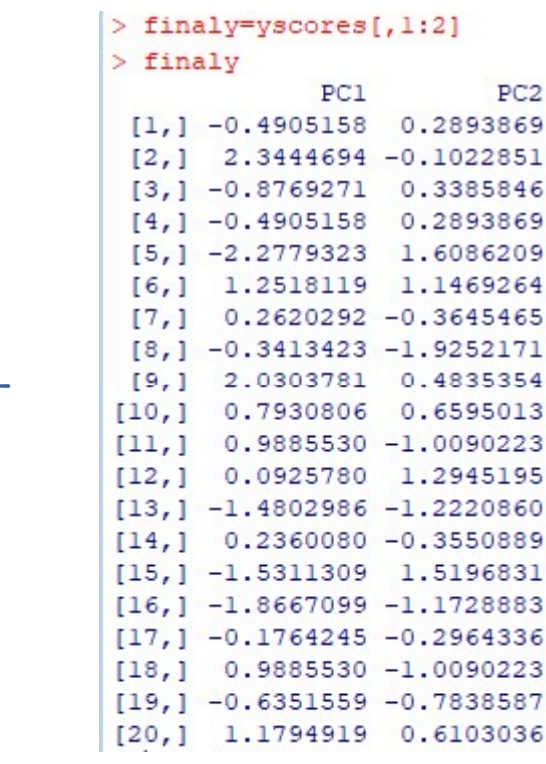

Questi valori sono quelli che andranno a costituire le nuove variabili inserite nel nostro database. In 21 questo esempio: riduzione da 3 variabili originarie a 2 variabili (componenti) estratte

#### 9. MIGLIORARE L'INTERPRETAZIONE CON LA ROTAZIONE DEGLI ASSI

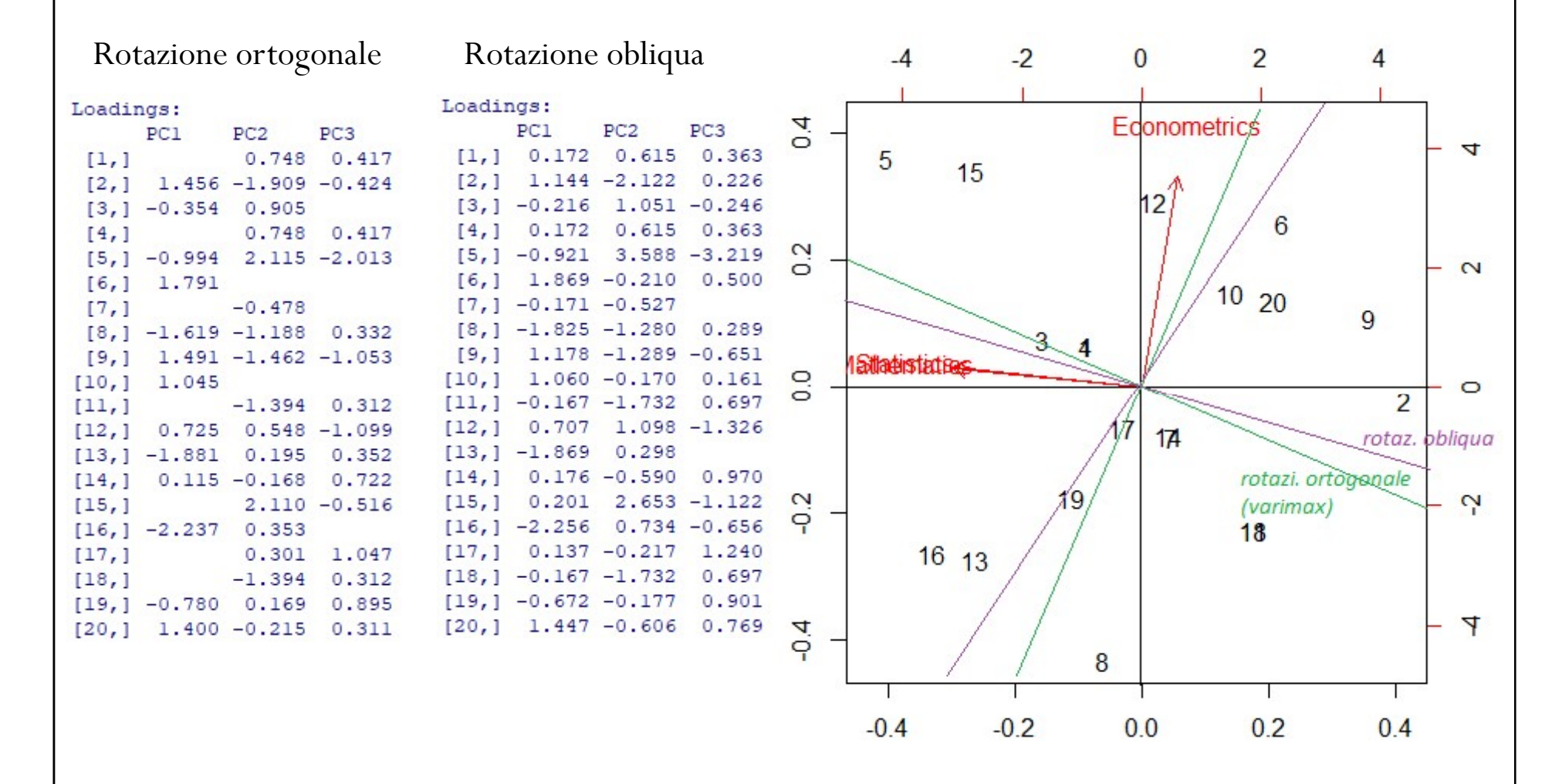

Questi valori sono quelli che andranno a costituire le nuove variabili inserite nel nostro database. In 22 uesto esempio: riduzione da 3 variabili originarie a 2 variabili (componenti) estratte

# CONCETTI RIASSUNTIVI

- Scopo primario di PCA: riduzione del numero di variabili nel database APC: riassunto dei concetti principali<br>
Scopo primario di PCA: riduzione del numero di variabili nel database<br>
(rappresentanti altrettante caratteristiche del fenomeno analizzato) in<br>
alcune variabili latenti (feature redu APC: riassunto dei concetti principali<br>
Scopo primario di PCA: riduzione del numero di variabili nel database<br>
(rappresentanti altrettante caratteristiche del fenomeno analizzato) in<br>
alcune variabili latenti (feature redu opo primario di PCA: riduzione del numero di variabili nel database<br>ppresentanti altrettante caratteristiche del fenomeno analizzato) in<br>sune variabili latenti (**feature reduction**).<br>lesto avviene tramite trasformazione l
- Questo avviene tramite trasformazione lineare = proietta le variabili originarie in un nuovo sistema cartesiano
	- Nel sistema cartesiano: la nuova variabile con maggiore varianza viene proiettata sul primo asse; la seconda (per dimensione della
- Riduzione  $\leftarrow$  selezione delle principali tra le nuove variabili dette componenti
	- Si definiscono principali in termini di varianza
- Sono gli stessi dati che determinano i vettori di trasformazione

Identificazione dei componenti: presentata tecnica che parte dalla matrice dei coefficienti di correlazione (R)

Ci sono altre tecniche per calcolare le componenti:

1) Assumendo che a ciascuna delle variabili originarie venga sottratta la loro media e pertanto la nuova variabile (X<sub>i</sub>) abbia media nulla,

$$
\mathbf{w}_1 = \argmax_{\|\mathbf{w}\|=1} E\left\{\left(\mathbf{w}^T\mathbf{x}\right)^2\right\}
$$

(Dove arg max indica l'insieme degli argomenti w in cui è raggiunto il massimo.) Con i primi (k-1) componenti, il k-esimo componente può essere trovato sottraendo i primi  $(k-1)$  componenti principali a X

$$
\hat{\mathbf{x}}_k = \mathbf{x} - \sum_{i=1}^{k-1} \mathbf{w}_i \mathbf{w}_i^T \mathbf{x}
$$

e sostituendo questo

$$
\mathbf{w}_{k}=\mathop{\arg\max}\limits_{\left\Vert \mathbf{w}\right\Vert =1}E\left\{ \left(\mathbf{w}^{T}\mathbf{\hat{x}}_{k-1}\right)^{2}\right\}
$$

25 2) Utilizzando la matrice delle covarianze di x.

Come si procede teoricamente con l'individuazione delle componenti principali:

- 
- 
- APC: riassunto dei concetti principali<br>
Come si procede teoricamente con l'individuazione delle componenti principali:<br>
si identificano gli autovalori della matrice di correlazione (R)<br>
si ottengono tanti autovalori quante varianza max)
- 
- APC: riassunto dei concetti principali:<br>
Come si procede teoricamente con l'individuazione delle componenti principali:<br>
si identificano gli autovalori quante sono le variabili esplicative (xi)<br>
si ottengono tanti autovalo per n autovalori).
- per ciascun autovalore viene calcolato l'autovettore corrispondente: vettore riga dei coefficienti (autovettore corrispondente: viene corrispondente: viene corrispondente: viene corrispondente: vettore riga dei coefficient moltiplicano le variabili originarie (K) xi nella combinazione lineare per ottenere le nuove variabili (o 9 si identificano gli autovalori della matrice di correlazione (R)<br>
9 si ottengono tanti autovalori quante sono le variabili esplicative (xi)<br>
9 utilizzando la matrice R, si identifica l'autovalore relativo alla prima com
- 
- vettoriale
- le coordinate per ciascun punto relative alle componenti principali permettono di ottenere il grafico: esso permette di vedere quali dati sono simili tra loro, ovvero quali si stanno muovendo nella stessa direzione

Come si procede con l'individuazione delle componenti principali (continua):

- APC: riassunto dei concetti principali<br>
come si procede con l'individuazione delle componenti principali (continua):<br>
e di elementi di autovettore colonna corrispondente ad un autovalore esprimono quindi il<br>
legame tra le legame tra le variabili di partenza e la componente considerata attraverso dei pesi. Il numero di variabili latenti da considerare come componenti principali si fonda APC: riassunto dei concetti principali<br>
si procede con l'individuazione delle componenti principali (continua):<br>
gli elementi di autovettore colonna corrispondente ad un autovalore esprimono quindi il<br>
legame tra le variab
- Matrice dei fattori: la costruiamo elencando per riga le variabili originarie e per colonna le variabili latenti; con valori da 0 a 1 ogni valore ci dice quanto le variabili incidano sui fattori.
- La matrice del punteggio (valori) fattoriale ha la stessa struttura, ma ci dice quanto le variabili originarie hanno pesato sulla determinazione della grandezza di quelle latenti

# ESEMPIO RIASSUNTIVO:

- Facciamo una simulazione. Poniamo di disporre di un'indagine che ci riporta per 10 soggetti: voto medio (da 0 a 33), intelligenza (da 0 a 10), media ore studiate in un giorno e zona d'origine (che varia da 1 a 3). Standardizziamo i valori con la formula: **APC: riassunto dei concetti principali<br>
ESEMPIO RIASSUNTIVO:**<br>
• Facciamo una simulazione. Poniamo di disporre di un'indagine che ci riporta per 10 soggetti: voto<br>
mordio da 0 a 33), studligenza (da 0 a 10), modia ore st
- $z=(Xi-E(X))/SD$
- (con "E(x)" che è X medio).

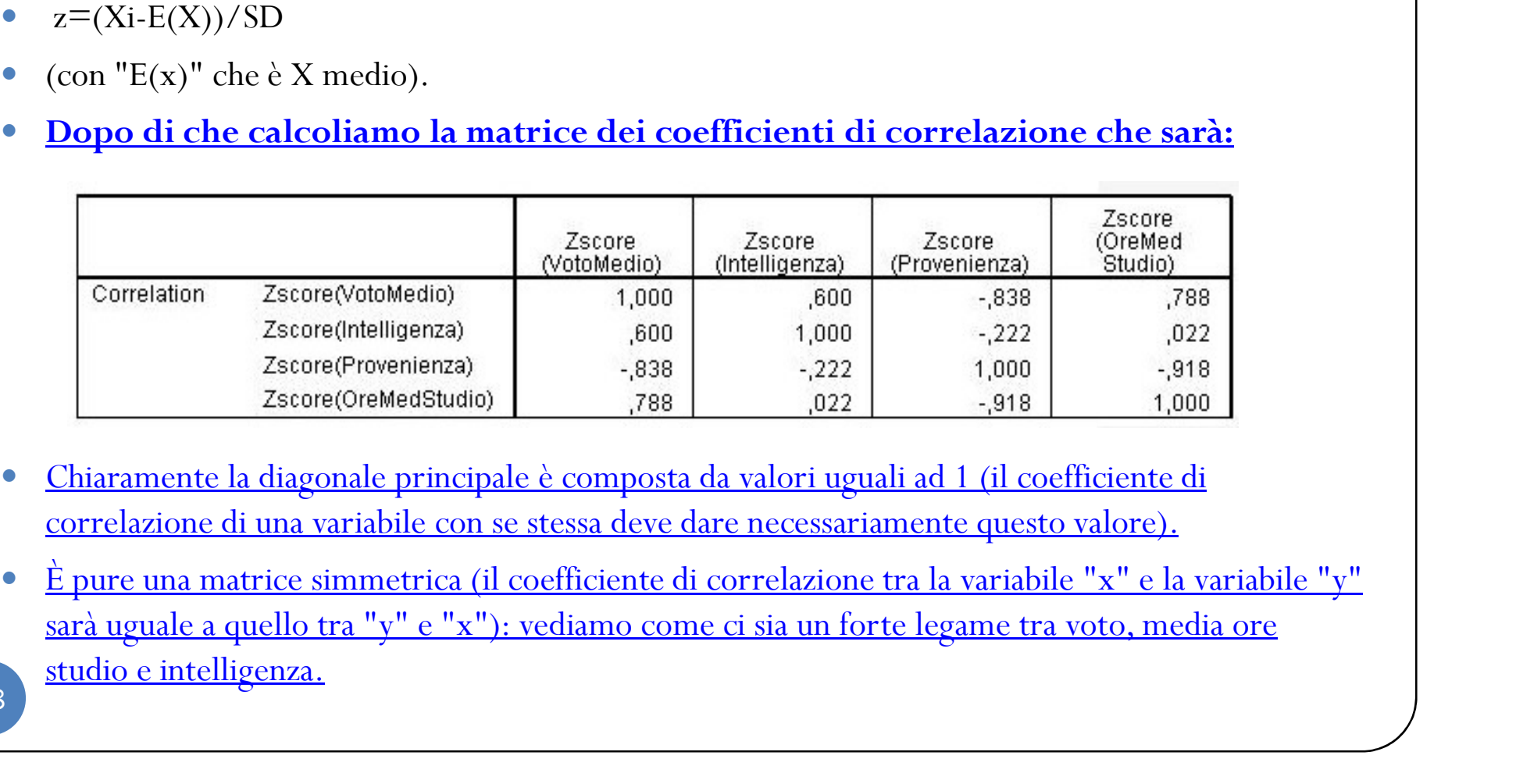

- correlazione di una variabile con se stessa deve dare necessariamente questo valore).
- sarà uguale a quello tra "y" e "x"): vediamo come ci sia un forte legame tra voto, media ore studio e intelligenza.

# ESEMPIO RIASSUNTIVO: APC: riassunto dei concetti principali

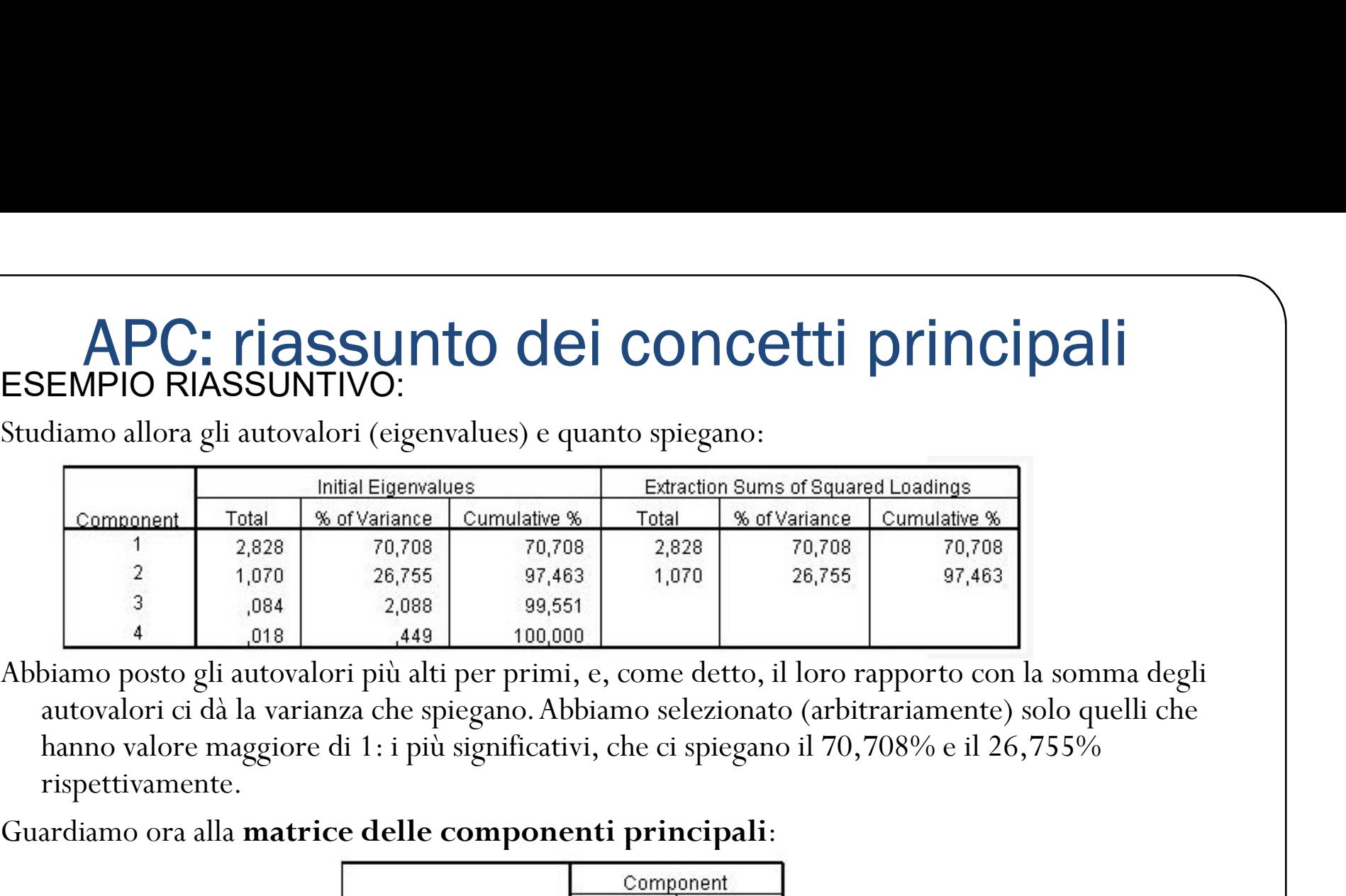

hanno valore maggiore di 1: i più significativi, che ci spiegano il 70,708% e il 26,755% rispettivamente.

### Guardiamo ora alla matrice delle componenti principali:

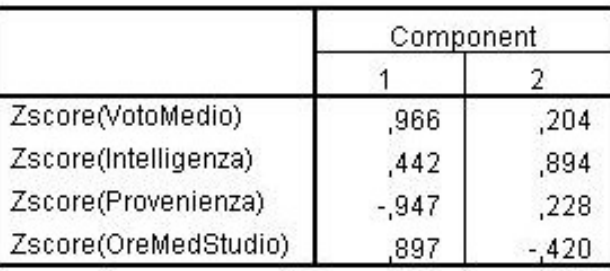

Il fattore 1 (che, facendo una congettura, si potrebbe chiamare bravura) pesa dunque fortemente sul voto medio. Sembrerebbe pure che pesi in maniera negativa sulla variabile della zona di origine (chiaramente questa affermazione non avrebbe senso perché invertiremmo il nesso di causalità, spetta infatti allo statistico saper dare una spiegazione e una lettura sensate).

# ACP: summary

# ACP – i concetti principali

# • Goals:

- 
- ACP i concetti principali<br>
→ Reduce the dimensionality of the dataset<br>
→ Detect new informative variables which can replace ACP — i concetti principali<br>
soals:<br>
⊙ Reduce the dimensionality of the dataset<br>
⊙ Detect new informative variables which can replace<br>
the observed original variables ACP — i concetti principali<br>
als:<br>
Reduce the dimensionality of the dataset<br>
Detect new informative variables which can replace<br>
the observed original variables<br>
Use a graphical representation of data to get
- **Soals:**<br>
 Reduce the dimensionality of the dataset<br>
 Detect new informative variables which can replace<br>
the observed original variables<br>
 Use a graphical representation of data to get<br>
some preliminary information pr some preliminary information previous to a following analysis Reduce the dimensionality of the dataset<br>Detect new informative variables which can replace<br>the observed original variables<br>Use a graphical representation of data to get<br>some preliminary information previous to a following
- $\circ$  Reduce the number of explanatory variables in a multiple

- Result:<br>• Result:<br>○ The original variability of tl Result:<br>  $\circ$  The original variability of the observed response<br>
variables  $X_1,...,X_k$  (which usually are correlated between<br>
each other) can be described by new <u>uncorrelated</u> variables  $\ X_{1},...,X_{k}$ (which usually ar ability of the observed response<br>(which usually are correlated between<br>be described by new <u>uncorrelated</u><br>, which are linear combinations of the sult:<br>The original variability of the observed response<br>variables  $X_1, ..., X_k$  (which usually are correlated between<br>each other) can be described by new <u>uncorrelated</u><br>variables  $Y_1, ..., Y_k$ , which are linear combinations of th variables  $Y_1,...,Y_k$ , which are linea ability of the observed response<br>
(which usually are correlated between<br>
be described by new <u>uncorrelated</u><br>
, which are linear combinations of the<br>
variables  $X_1, ..., X_k$ **Sult:**<br>The original variability of the observed respond<br>variables  $X_1, ..., X_k$  (which usually are correlated betwee<br>each other) can be described by new <u>uncorrela</u><br>variables  $Y_1, ..., Y_k$ , which are linear combinations of<br>origi original observed variables  $X_1, \ldots, X_k$ Sult:<br>The original variability of the observed response<br>variables  $X_1, ..., X_k$  (which usually are correlated between<br>each other) can be described by new <u>uncorrelated</u><br>variables  $Y_1, ..., Y_k$ , which are linear combinations of th observed response<br>
are correlated between<br>
by new <u>uncorrelated</u><br>
ar combinations of the<br>  $X_k$ <br>
ted according to the<br>
is the variable which<br>
OMPONENTS Sult:<br>
The original variability of the observed response<br>
variables  $X_t, ..., X_k$  (which usually are correlated between<br>
each other) can be described by new <u>uncorrelated</u><br>
variables  $Y_t, ..., Y_k$ , which are linear combinations of variables  $X_1, ..., X_k$  (which usually are correlated between<br>each other) can be described by new <u>uncorrelated</u><br>variables  $Y_1, ..., Y_k$ , which are linear combinations of the<br>original observed variables  $X_1, ..., X_k$ <br>The variables  $Y$ is expected to the observed response riables  $X_1,...,X_k$  (which usually are correlated between<br>characterization of the described by new <u>uncorrelated</u><br>riables  $Y_1,...,Y_k$ , which are linear combinations of the<br>ginal observed v
	- $\circ$  The variables  $Y_1,...,Y_k$  are sorted according to the each other) can be described by new <u>uncor</u><br>variables  $Y_1, ..., Y_k$ , which are linear combinations<br>original observed variables  $X_1, ..., X_k$ <br>The variables  $Y_1, ..., Y_k$  are sorted according<br>degree of importance, i.e.  $Y_1$  is the var described by new <u>uncorrelated</u><br>iich are linear combinations of the<br>bles  $X_1,...,X_k$ <br> $Y_k$  are sorted according to the<br>ie, i.e.  $Y_1$  is the variable which<br>it variance<br>**RINCIPAL COMPONENTS**

and the control of the control of  $\overline{1}$ 

the contract of the contract of

the control of the control of

variable

greates and the control of

 $\circ$   $Y_1, ..., Y_k$ , are called PRINCIPAL COMPONENTS

• Assumptions<br>  $\circ$   $X_1,...,X_k$  follow a (multivariate  $\circ$   $X_1,...,X_k$  follow a (mult follow a (multivariate) distributionnwith mean<br>nd covariance matrix  $\Sigma$ vector  $\mu$  and covariance matrix  $\Sigma$ Assumptions<br>  $\circ X_1, ..., X_k$  follow a (multivariate) distributionnwith mean<br>
vector  $\mu$  and covariance matrix  $\Sigma$ <br>  $\circ$  The values in  $\mu$  and  $\Sigma$  are finite;<br>  $\circ$  The rank of  $\Sigma$  is  $q < k$ ;<br>  $\circ$  The dataset is given by Assumptions<br>
o  $X_1, ..., X_k$  follow a (multivariate) distributionnwith mean<br>
vector  $\mu$  and covariance matrix  $\Sigma$ <br>
o The values in  $\mu$  and  $\Sigma$  are finite;<br>
o The rank of  $\Sigma$  is  $q < k$ ;<br>
o The dataset is given by the  $n \times k$ 

 $\circ$  The values in  $\mu$  and  $\Sigma$  are finite;

 $i=1,...,n; j=1,...,q$ 

2 8

- S and R<br>matrices:<br>• sevening compating  $S [S]$ matrices:
- and R<br>
intericies:<br>
variance matrix  $S = [S_{ij}]$  which includes the necessary<br>
o A suitable estimate of is provided by the<br>
s a matter of fact the information for PCA is usual<br>
s a matter of fact the information for PCA is u sampling includes the necessary<br>
is provided by the<br>
sampling<br>
primation for PCA is usually<br>
is a contract of the sampling **covariance matrix S=[S<sub>ij</sub>]**which includes the necessary<br> **e** covariance matrix S=[S<sub>ij</sub>]which includes the necessary<br>
information for PCA<br>  $\circ$  A suitable estimate of is provided by the<br>  $\sum$ <br>  $\circ$  As a matter of fact t information for PCA<br>  $\circ$  A suitable estimate of is provided by the • S and R<br>
matrices:<br>
• covariance matrix  $S = [S_{ij}]$ , which includes the necessary<br>
information for PCA<br>
<sup>2</sup> A suitable estimate of is provided by the<br>
<br>
2 As a matter of fact the information for PCA is usually<br>
provided b **S and R**<br>
matrices:<br>
covariance matrix  $S = [S_{ij}]$ , which includes the necessary<br>
information for PCA<br>  $\circ$  A suitable estimate of is provided by the<br>
As a matter of fact the information for PCA is usually<br>
provided by the S and R<br>
matrices:<br>
covariance matrix  $S = [S_{ij}]$  which includes the necessary<br>
information for PCA<br>  $\circ$  A suitable estimate of is provided by the<br>
sampling<br>
As a matter of fact the information for PCA is usually<br>
provided matrices:<br>
covariance matrix  $S = [S_{ij}]$  which includes the necessary<br>
information for PCA<br>  $\circ$  A suitable estimate of is provided by the<br>
As a matter of fact the information for PCA is usually<br>
provided by the matrix of s information for PCA<br>  $\circ$  A suitable estimate of is provided by the<br>  $\circ$  As a matter of fact the information for PCA is usually<br>
provided by the matrix of sampling correlations  $R = [r_{ij}]$ ,<br>
especially when the magnitudes, o A suitable estimate of is provided by the<br>
sampling<br>
As a matter of fact the information for PCA is usually<br>
provided by the matrix of sampling correlations  $R = [r_{ij}]$ ,<br>
especially when the magnitudes, the units of measu
- the original variables

# • First Principal Component:

1. 
$$
Y_1 = a_{11}X_1 + a_{21}X_2 + \cdots + a_{k1}X_k
$$

2. Detect the values  $a_{11}, \dots, a_{k1}$  which maximize the variance of Y<sub>c</sub>, formally:

• 
$$
\text{frac }{a_{11}^*, a_{21}^*, \dots, a_{k1}^*}
$$
 such that  
\n $\text{max}[Var(Y_1)] = Var(a_{11}^*X_1 + a_{21}^*X_2 + \dots + a_{k1}^*X_k) =$   
\n $= \sum_{j,r} a_{j1}^* a_{r1}^* s_{jr}$   
\n2.  $\sum_j (a_{j1}^*)^2 = 1$ 

- $\lambda_1 = \max[Var(Y_1)] = \sum_{i,r} a_{i}^* a_{r}^* s_{ir}$  max eigenvalue of S
- $(a^*, \dots, a^*_k)$ ' eigenvector of S which corresponds to  $\lambda$ .

• Secong Principal Component:

1. 
$$
Y_2 = a_{12}X_1 + a_{22}X_2 + \cdots + a_{k2}X_k
$$

- 2. Detect the values  $a_{12}, \dots, a_{k2}$  which maximize the variance of  $Y_2$ , formally:
	- find  $a_{2}^{*}, a_{22}^{*}, \cdots, a_{k2}^{*}$  such that 1. max $[Var(Y_2)] = Var(a^*_{2}X_1 + a^*_{2}X_2 + \cdots + a^*_{k}X_{k})$  =  $=\sum_{i,r}a_{i2}^*a_{r2}^*s_{ir}$ 2.  $\sum_i (a_{i2}^*)^2 = 1$ 3.  $\sum_i a_{i\cdot}^* a_{i\cdot}^* = 0$ •  $\lambda_2 = \max[Var(Y_2)] = \sum_{i,r} a_{i2}^* a_{r2}^* s_{ir}$  2<sup>nd</sup> max eigenvalue of
	- $\sqrt{\zeta}$  $(a_{2}, \dots, a_{k2})'$  eigenvector of S which corresponds to  $\lambda_2$
- Following Principal Components: same iterative procedure ..
- 
- Main differences between FA and PCA:<br>1. In FA we distinguish between common factors and unique Main differences between FA and PCA:<br>1. In FA we distinguish between common factors and unique<br>factors while in PCA we have only common factors Factors while in PCA and PCA:<br>
In FA we distinguish between common factors and unique<br>
factors while in PCA we have only common factors<br>
In FA the communality is unknown and must be estimated
	- Main differences between FA and PCA:<br>
	1. In FA we distinguish between common factors and unique<br>
	factors while in PCA we have only common factors<br>
	2. In FA the communality is unknown and must be estimated<br>
	while in PCA it In differences between FA and PCA:<br>
	In FA we distinguish between common factors and unique<br>
	factors while in PCA we have only common factors<br>
	In FA the communality is unknown and must be estimated<br>
	While in PCA it is equal
	- 3. In FA the number of common factors is less than the number of components is equal to 1<br>3. In FA the number of common factors is less than the number of observed original variables  $(q \le k)$  while in PCA the number of com n differences between FA and PCA:<br>
	In FA we distinguish between common factors and unique<br>
	factors while in PCA we have only common factors<br>
	In FA the communality is unknown and must be estimated<br>
	while in PCA it is equal The FA we distinguish between common factors and unique<br>factors while in PCA we have only common factors<br>In FA the communality is unknown and must be estimated<br>while in PCA it is equal to 1<br>In FA the number of common fact In FA we distinguish between common factors and unique<br>factors while in PCA we have only common factors<br>In FA the communality is unknown and must be estimated<br>while in PCA it is equal to 1<br>In FA the number of common facto Fractors while in PCA we have only common factors<br>
	2. In FA the communality is unknown and must be estimated<br>
	while in PCA it is equal to 1<br>
	3. In FA the number of common factors is less than the<br>
	number of observed origi In FA the communality is unknown and must be estimated<br>while in PCA it is equal to 1<br>In FA the number of common factors is less than the<br>number of observed original variables  $(q \le k)$  while in PCA<br>the number of components
	-

# **ESERCIZI IN R**

# 3 Esercizi in R

# 3 Esercizi in R<br>Problem 1 – Passito<br>Fecevise use PCA sullad 7 variabili ricese

3 Esercizi in R<br>
Problem 1 – Passito<br>
Eseguire una PCA sulle17 variabili risposta che<br>
rappresentano il questionario sulle abitudini, il<br>
comportamento e le preferenze dei rappresentano il questionario sulle abitudini, il comportamento e le preferenze dei 3 Esercizi in R<br>
roblem 1 – Passito<br>
Eseguire una PCA sulle17 variabili risposta che<br>
rappresentano il questionario sulle abitudini, il<br>
comportamento e le preferenze dei<br>
consumatori di vino (dalla variabile LIKE\_WINE<br>
a roblem 1 – Passito<br>Eseguire una PCA sulle17 variabili risposta che<br>rappresentano il questionario sulle abitudini, il<br>comportamento e le preferenze dei<br>consumatori di vino (dalla variabile LIKE\_WINE<br>alla variabile PRICE) p roblem 1 – Passito<br>Eseguire una PCA sulle17 variabili risposta che<br>rappresentano il questionario sulle abitudini, il<br>comportamento e le preferenze dei<br>consumatori di vino (dalla variabile LIKE\_WINE<br>alla variabile PRICE) pe

Problem 2 – centro commerciale<br>Problem 2 – centro commerciale<br>Diseguire una PCA sulle 5 variabili Problem 2 – centro commerciale<br>
Eseguire una PCA sulle 5 variabili<br>
risposta per individuare  $q<5$  nuove<br>
variabili che "spiegano" i dati risposta per individuare  $q<5$  nuove variabili che "spiegano" i dati

Problem 3 – abitudini alimentari Problem 3 – abitudini alimentari<br>
Eseguire una PCA sulle12 variabili risposta<br>
osservate (da *Alcoholic.Beverages a Milk*) per<br>
individuare  $q<12$  nuove variabili che moblem 3 – abitudini alimentari<br>Eseguire una PCA sulle12 variabili risposta<br>osservate (da *Alcoholic.Beverages a Milk*) per<br>individuare *q<12* nuove variabili che<br>"spiegano" i dati individuare  $q<12$  nuove variabili che "spiegano" i dati